*The Complete Beginners Guide To Mac Os X Sierra Version 10 12 For Macbook Macbook Air Macbook Pro Imac Mac Pro And Mac Mini*

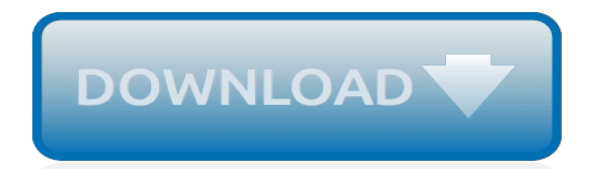

## **The Complete Beginners Guide To**

This 13-week sprint triathlon training plan is ideal for beginners. Before you start this plan, you should have a general level of fitness that allows you to swim a few lengths in the pool, bike for 20 minutes straight, and run for 15 minutes straight.

# **The Complete Beginner's Guide to Sprint Triathlon Training**

We have a complete guide to incubators here. If you are hatching out 'barnyard mixes' and are going to be diligent about temperature and humidity, one of the cheaper circulated air (forced air) incubators may do you very well.

## **The Complete Beginner's Guide To Hatching Eggs**

That said, we need to be careful not to judge the very early prototypes too harshly as the platforms are far from complete. I believe Facebook's recent launch is the beginning of a new application platform for micro application experiences. The fundamental idea is that customers will interact with just enough UI, whether conversational and/or ...

# **The Complete Beginner's Guide To Chatbots**

The complete beginner's guide to machine learning: simple linear regression in four lines of code! A clear and comprehensive blueprint for absolutely anyone who wants to build a simple machine learning modeltowardsdatascience.com

# **The complete beginner's guide to data cleaning and ...**

If your studio offers a beginner series, that's your best place to start. They're tailored to absolute beginners and have a sort of workshop vibe with a slow and methodical pace. Over the course of a few weeks, you'll be gradually introduced to the fundamental poses and breathing techniques.

## **The Complete Beginner's Guide to Yoga for Men - Yogi Goals**

Buy The Complete Beginners Guide To Swimming: Professional guidance and support to help you through every stage of learning how to swim: Read 3 Kindle Store Reviews - Amazon.com

## **Amazon.com: The Complete Beginners Guide To Swimming ...**

Get started with keto by reading our Complete Beginner's Guide to the Keto Diet. Learn the health benefits and risks as well as which foods you should eat and avoid.

## **Keto Diet - The Complete Beginner's Guide for 2019**

The Complete Beginners Guide to Handlettering. This is a comprehensive guide to everything you want to know about handlettering. If you have thought about trying this form of artwork out, or are too scared to try, check out this guide and feel more confident in trying! Try out my complete beginners guide to handlettering 101. About 6 months ago,...

## **The Complete Beginners Guide to Handlettering - Twelve On Main**

Introduction to the Beginners Guide to Knitting. With just these two stitches you can knit hundreds of different patterns and motifs, and I will quickly demonstrate two of them, the Garter Stitch and the Stockinette Stitch. Unless you are making very, very small knitted garments (or are using huge balls of yarn),...

## **The Complete Beginners Guide to Knitting - eKnitting ...**

FinTech is a recent buzzword for a wave of technological innovations that are disrupting and challenging not only financial services but the business sector in general. Here we provide a simple ...

## **The Complete Beginner's Guide To FinTech Everyone Can ...**

The Complete Beginners' Guide to Artificial Intelligence. One is labelled "applied AI" which uses these principles of simulating human thought to carry out one specific task. The other is known as "generalized AI" – which seeks to develop machine intelligences that can turn their hands to any

task, much like a person.

#### **The Complete Beginners' Guide to Artificial Intelligence**

The Complete Beginner's Guide to Intermittent Fasting by Mayo Oshin | Healthy eating , Self Improvement , Weight Loss Over the past 4 years, I've been practicing the ancient method of fasting, and I can now say without a doubt that intermittent fasting is the most effective and natural method for improving health.

#### **The Complete Beginner's Guide to Intermittent Fasting ...**

Chapter 1: Beginner's Guide to React.js, With Examples React.js is a JavaScript library that was created by Facebook. It is often thought of as the "view" in a model-view-controller (MVC) user interface. This makes sense when you consider the fact that the only function that must be implemented in React is the "render" function. The ...

#### **The Complete Beginner's Guide to React - html5hive.org**

The map of Summoner Wars is quite large and there are at least 7 missions to complete in each area. These missions require you to fight against different types of enemies each time. You can find out more about this in our Battle Mechanics guide. Leveling and Summoning. Every mission you complete successfully will award XP points and different ...

#### **The Complete Beginner's Guide to Summoners War | BlueStacks 4**

ITIL For Beginners: The Complete Beginner's Guide to ITIL [ClydeBank Technology] on Amazon.com. \*FREE\* shipping on qualifying offers. ITIL, Made Simple! A comprehensive yet nicely abbreviated alternative to the five multi-thousand page volumes comprising the Information Technology Infrastructure Library (ITIL®).

#### **ITIL For Beginners: The Complete Beginner's Guide to ITIL ...**

In this Complete Beginner's Guide to Ubuntu 18.04 ebook, we will guide you and show you everything you need to know about Ubuntu – the most popular Linux distro. Ubuntu 18.04 is the latest release of Ubuntu distro.

## **The Complete Beginner's Guide to Ubuntu 18.04 - Make Tech ...**

It's hard to start investing in stocks without a stock broker. Luckily, it's much easier and less expensive to find a broker than in the past. This complete guide to choosing a stock broker and brokerage firm should make the process easy and enjoyable.

## **Your Complete Beginner's Guide to Investing In Stock**

World of Mayhem: The Complete Beginners' Guide Guide (self.LooneyTunesWoM) submitted 3 months ago \* by RynthPlaysGames. Welcome to Looney Toons: World of Mayhem! If you're new to the game, there's a lot to take in at first. This guide will cover what some of the best toons to max and avoid are, as well as the best ways for you to spend your ...

## **World of Mayhem: The Complete Beginners' Guide ...**

This iPhone 7 Beginners Guide covers Everything about the iPhone 7 and iPhone 7 Plus, from 3D Touch to iOS 10, this 16 Chapter Video Guide has Everything you need to become an iPhone 7 Expert ...

## **iPhone 7 – Complete Beginners Guide**

The Complete Beginners Guide To Sneakers Sneakers and Streetwear go hand in hand. The casual look of a sneaker allows it to blend perfectly with the informal, comfortable looks that tend to appear in street fashion.

[reading comprehension strategies for esl students,](http://nobullying.com/reading_comprehension_strategies_for_esl_students.pdf) [biggest loser diet uk](http://nobullying.com/biggest_loser_diet_uk.pdf), [christmas sheet music for saxophone,](http://nobullying.com/christmas_sheet_music_for_saxophone.pdf) [histoire de la commune de 1871 by prosper olivier libagaray,](http://nobullying.com/histoire_de_la_commune_de_1871_by_prosper_olivier_libagaray.pdf) [men vs women a complete book of lists,](http://nobullying.com/men_vs_women_a_complete_book_of_lists.pdf) [re print](http://nobullying.com/re_print_history_of_bridge_engineering.pdf) [history of bridge engineering,](http://nobullying.com/re_print_history_of_bridge_engineering.pdf) [three simple rules 24 7 student book a six week,](http://nobullying.com/three_simple_rules_24_7_student_book_a_six_week.pdf) [2012 coral reefs wall calendar](http://nobullying.com/2012_coral_reefs_wall_calendar.pdf), [protecting the social service client,](http://nobullying.com/protecting_the_social_service_client.pdf) [libri di testo usati vendita online](http://nobullying.com/libri_di_testo_usati_vendita_online.pdf), [minion official guide,](http://nobullying.com/minion_official_guide.pdf) [hot sexy men ready for](http://nobullying.com/hot_sexy_men_ready_for_you_an_adult_picture_book.pdf) [you an adult picture book](http://nobullying.com/hot_sexy_men_ready_for_you_an_adult_picture_book.pdf), [lexical procebing and second language acquisition by natasha tokowicz](http://nobullying.com/lexical_procebing_and_second_language_acquisition_by_natasha_tokowicz.pdf), [the myth of](http://nobullying.com/the_myth_of_the_vertical_stripe_poems_for_women_of.pdf) [the vertical stripe poems for women of](http://nobullying.com/the_myth_of_the_vertical_stripe_poems_for_women_of.pdf), [graph theory modeling applications text only by g agnarsson r](http://nobullying.com/graph_theory_modeling_applications_text_only_by_g_agnarsson_r.pdf), [for more](http://nobullying.com/for_more_than_glory.pdf) [than glory](http://nobullying.com/for_more_than_glory.pdf), [potato rice the definitive guide to preparing and cooking two,](http://nobullying.com/potato_rice_the_definitive_guide_to_preparing_and_cooking_two.pdf) [hospitality management strategies by](http://nobullying.com/hospitality_management_strategies_by_ronald_a_nykiel.pdf) [ronald a. nykiel,](http://nobullying.com/hospitality_management_strategies_by_ronald_a_nykiel.pdf) [elder scrolls leveling guide ebonheart pact,](http://nobullying.com/elder_scrolls_leveling_guide_ebonheart_pact.pdf) [letter to a christian nation by sam harris,](http://nobullying.com/letter_to_a_christian_nation_by_sam_harris.pdf) [read the](http://nobullying.com/read_the_shelters_of_stone.pdf) [shelters of stone,](http://nobullying.com/read_the_shelters_of_stone.pdf) [stories from india on life and love english edition](http://nobullying.com/stories_from_india_on_life_and_love_english_edition.pdf), [book on acting improvisation technique for the](http://nobullying.com/book_on_acting_improvisation_technique_for_the_professional_actor_in.pdf) [professional actor in,](http://nobullying.com/book_on_acting_improvisation_technique_for_the_professional_actor_in.pdf) [diana a tribute in photographs,](http://nobullying.com/diana_a_tribute_in_photographs.pdf) [here and then dalton s undoing](http://nobullying.com/here_and_then_dalton_s_undoing.pdf), [cascadia the elusive utopia,](http://nobullying.com/cascadia_the_elusive_utopia.pdf) [an anthology of chinese literature beginnings to 1911,](http://nobullying.com/an_anthology_of_chinese_literature_beginnings_to_1911.pdf) [accuracy of performance forecasting](http://nobullying.com/accuracy_of_performance_forecasting.pdf), [vienna comfort map 1](http://nobullying.com/vienna_comfort_map_1_15_000.pdf) [15 000,](http://nobullying.com/vienna_comfort_map_1_15_000.pdf) [guided elk hunts in new mexico](http://nobullying.com/guided_elk_hunts_in_new_mexico.pdf), [tavole esame di stato architettura](http://nobullying.com/tavole_esame_di_stato_architettura.pdf)